# **APÊNDICE A –** Programação em R das SMC dos Seis Sistemas Analisados<sup>1</sup>

# PROGRAMAÇÃO GERAL

<u>.</u>

# Programa em R para cálculo de custos e IEE ao longo da vida útil de equipamentos # Aquecimento de água em conjuntos prediais via Simulação de Monte Carlo # Autores: Rilton Primo [\(rilton@ufba.br\)](mailto:rilton@ufba.br) e Ricardo Kalid [\(ricardo.kalid@gmail.com\)](mailto:ricardo.kalid@gmail.com) # Data da última atualização 28 de abril de 2018 # -------------------------------------------------------------------- # Preparação do ambiente R: # -------------------------------------------------------------------- # Functions: Gera PDF <- function( x, quantidade.SMC) { ## Gera PDF empírica if ( $x$PDF = "Triangular"$ ) { ## PDF triangular com moda no centro entre o máximo e o mínimo ( x\$maximo - x\$minimo ) \* ( runif(quantidade.SMC)+runif(quantidade.SMC) )/2 + x\$minimo } else if ( x\$PDF == "Uniforme" ) { ## Gera PDF empírica uniforme ou retangular  $(x\$ {S}maximo - x\{minimo}) \* runif ( quantidade.SMC) + x\{minimo} } else { ## Gera PDF empírica gaussiana ou normal rnorm( quantidade.SMC, mean = x\$estimativa, sd = x\$incerteza\_padrao ) } } Histograma <- function( x, x, amostra, quantidade, classes) { ## Constroi um histograma dev.new() hist( x.amostra , main = paste("Histograma da ",x\$descricao) ,  $xlab = paste(x\$\text{desc,} \text{''} / (\text{''}, x\$\text{unidade,''})$ "), ylab = "frequência" ,  $xlim = c$ ( $min(x.amostra)$ ,  $max(x.amostra)$ ),  $nclass = quantidade.classes$  ) } # Estrutura de dados variavel.gaussiana = data.frame( descricao = "...", estimativa = 0, incerteza\_padrao = 0, unidade = "adim.",  $PDF = "Gaussiana"$ ) variavel.uniforme = data.frame( descricao = "...", minimo = 0 , maximo = 0 , unidade  $=$  "adim.", PDF  $=$  "Uniforme")

variavel.triangular = data.frame( descricao = "...", minimo = 0 , maximo = 0 , unidade  $=$  "adim.", PDF  $=$  "Triangular")

<sup>1</sup> Elemento pós-textual integrante da dissertação de mestrado de Rilton Gonçalo Bonfim Primo intitulada "Economia e eco-eficiência de sistemas de aquecimento de água para conjuntos verticais na Zona Intertropical: revisão da literatura de experimentos e estimações para o nordeste do Brasil", defendida e aprovada em 16 de abril de 2018 no Programa de Pós-Graduação em Engenharia Industrial da Escola Politécnica da Universidade Federal da Bahia, como requisito parcial de conclusão do Mestrado Acadêmico em Engenharia Industrial - Desenvolvimento Sustentável de Processos e Produtos. Orientador 1: Prof. Dr. Ricardo de Araújo Kalid. Orientador 2: Prof. Dr. Marcelo de Santana Silva.

# Estrutura de dados das grandezas de saída

Custo 20 anos total C1 sem GEE = data.frame( descricao = "Custo total em 20 anos, C1 sem GEE", estimativa = 0, incerteza\_padrao = 0, unidade = " $R\$ ",  $PDF =$  "...") Custo\_20\_anos\_total\_C2\_sem\_GEE = data.frame( descricao = "Custo total em 20 anos, C2 sem GEE", estimativa = 0, incerteza\_padrao = 0, unidade = " $R\$ ",  $PDF =$  "...") Custo 20 anos total C1 com GEE = data.frame( descricao = "Custo total em 20 anos, C1 com GEE", estimativa =  $0$ , incerteza\_padrao =  $0$ , unidade = "R\$", PDF = "...") Custo\_20\_anos\_total\_C2\_com\_GEE = data.frame( descricao = "Custo total em 20 anos, C2 com GEE", estimativa = 0, incerteza padrao = 0, unidade = "R\$", PDF = "...") Economia\_total\_C1\_sem\_GEE = data.frame( descricao = "Economia total em 20 anos, C1 sem GEE", estimativa = 0, incerteza padrao = 0, unidade = "R\$", PDF = "..." ) Economia\_total\_C2\_sem\_GEE = data.frame( descricao = "Economia total em 20 anos, C2 sem GEE", estimativa = 0, incerteza padrao = 0, unidade = "R\$", PDF = "..." ) Economia total C1 com GEE = data.frame( descricao = "Economia total em 20 anos, C1 com GEE", estimativa = 0, incerteza\_padrao = 0, unidade = " $R\$ ",  $PDF =$  "...") Economia total C2 com GEE = data.frame( descricao = "Economia total em 20 anos, C2 com GEE", estimativa = 0, incerteza\_padrao = 0, unidade = " $R\$ ",  $PDF =$  "...") Custo\_por\_banho\_C1\_sem\_GEE = data.frame( descricao = "Custo por banho, C1 sem GEE", estimativa = 0, incerteza\_padrao = 0, unidade = "R\$/banho", PDF = "...") Custo\_por\_banho\_C2\_sem\_GEE = data.frame( descricao = "Custo por banho, C2 sem GEE", estimativa =  $0$ , incerteza\_padrao =  $0$ , unidade = "R\$/banho", PDF = "...") Custo\_por\_banho\_C1\_com\_GEE = data.frame( descricao = "Custo por banho, C1 com GEE", estimativa =  $0$ , incerteza\_padrao =  $0$ , unidade = "R\$/banho", PDF = "...") Custo por banho C2 com GEE  $=$  data.frame( descricao = "Custo por banho, C2 com GEE", estimativa =  $0$ , incerteza\_padrao =  $0$ , unidade = "R\$/banho", PDF = "...")  $Ecoeficiencia$  = data.frame( descricao = "Ecoefiência" , estimativa = 0, incerteza\_padrao = 0, unidade = "%", PDF = "...")  $EEL_C1$ \_sem\_GEE  $=$  data.frame( descricao = "Índice de Economicidade e Ecoeficiência, C1 sem GEE", estimativa = 0, incerteza\_padrao = 0, unidade = "%", PDF = "..." )  $EEL_C2$ \_sem\_GEE  $=$  data.frame( descricao = "Índice de Economicidade e Ecoeficiência, C1 sem GEE", estimativa = 0, incerteza\_padrao = 0, unidade = "%", PDF = "..." )  $EEL_C1_{com_C}GEE$  = data.frame( descricao = "Índice de Economicidade e Ecoeficiência, C1 sem GEE", estimativa = 0, incerteza padrao = 0, unidade = "%", PDF = "..." ) EEI C2 com GEE  $=$  data.frame( descricao = "Índice de Economicidade e Ecoeficiência, C1 sem GEE", estimativa = 0, incerteza padrao = 0, unidade = "%", PDF = "..." )

# Estrutura de dados das constantes

constante = data.frame(  $descricao =$  "...", estimativa = 0, unidade = "adim.") Efeito estufa  $=$  constante  $CO2 = constant$  $Preco\_energia$  = constante  $Preco\_fixo\_agua$  = constante  $Preco\_variavel\_agua$  = constante Menor custo energetico  $=$  constante Maior\_custo\_energetico  $=$  constante

Menor custo agua  $=$  constante Maior custo total sem  $GEE = constant$ Maior custo total com  $GEE = \text{constante}$ # -------------------------------------------------------------------- # Entrada de dados: inserir uma a uma as programações # -------------------------------------------------------------------- # -------------------------------------------------------------------- # Constantes # -------------------------------------------------------------------- CO2\$descricao = "Preço da tonelada de CO2 em reais" CO2\$estimativa =  $159$  $CO2\$ \$unidade = "R\$/t" Preco\_energia\$descricao = "Preço da energia elétrica" Preco energia\$estimativa =  $0.62$ Preco\_energia\$unidade =  $"R$/kW.h"$ Preco\_fixo\_agua\$descricao = "Preço da parte fixa da água até 6 m<sup>3</sup>" Preco fixo agua\$estimativa =  $24.2$ Preco\_fixo\_agua\$unidade  $= "R$"$ Preco variavel agua\$descricao = "Preço da parte variável da água acima de 6 m<sup>3"</sup> Preco variavel agua\$estimativa =  $6.73$ Preco variavel agua\$unidade = "R\$/m<sup>3"</sup> Menor\_custo\_energetico\$descricao = "Menor dos custos da energia acumulados em 20 anos" Menor custo energetico\$estimativa =  $718.50$ Menor\_custo\_energetico\$unidade  $= "R$"$ Maior\_custo\_energetico\$descricao = "Maior dos custos da energia acumulados em 20 anos" Maior custo energetico\$estimativa =  $18748.80$ Maior\_custo\_energetico\$unidade  $= "R$"$ Menor custo agua\$descricao = "Menor dos custos da água acumulados em 20 anos" Menor custo agua\$estimativa =  $13560.96$ Menor custo agua\$unidade = "R\$" Maior\_custo\_total\_sem\_GEE\$descricao = "Maior dos custos, incluindo água e energia, acumulados em 20 anos, sem efeito estufa" Maior\_custo\_total\_sem\_GEE\$estimativa = 52794.11 ##52353.74 Maior custo total sem GEE\$unidade = "R\$" Maior\_custo\_total\_com\_GEE\$descricao = "Maior dos custos, incluindo água e energia, acumulados em 20 anos, com efeito estufa" Maior custo total com GEE\$ estimativa =  $53913.86$  ## $53473.49$ Maior custo total com GEE\$unidade = "R\$"

# -------------------------------------------------------------------- # Processamento de dados: # --------------------------------------------------------------------  $PAp = paste(PA*100, "%")$ quantidade.classes = trunc( sqrt( quantidade.SMC  $)$ ) # SMC: Simulação de Monte Carlo # Amostragem das grandezas de entrada Vida util.SMC <- Gera PDF( Vida util , quantidade.SMC ) Custo aquisicao.SMC <- Gera\_PDF( Custo\_aquisicao , quantidade.SMC ) Custo\_instalacao.SMC <- Gera\_PDF( Custo\_instalacao , quantidade.SMC ) Custo\_manutencao.SMC <- Gera\_PDF( Custo\_manutencao , quantidade.SMC ) Quantidade\_pessoas.SMC <- Gera\_PDF( Quantidade\_pessoas , quantidade.SMC ) Quantidade banhos diarios.SMC  $\leq$  Gera PDF( Quantidade banhos diarios quantidade.SMC ) Comprimento\_tubulacao.SMC <- Gera\_PDF( Comprimento\_tubulacao , quantidade.SMC ) Consumo\_mensal\_energia.SMC <- Gera\_PDF( Consumo\_mensal\_energia , quantidade.SMC ) Consumo\_mensal\_util\_agua.SMC <- Gera\_PDF( Consumo\_mensal\_util\_agua , quantidade.SMC ) # Cálculo das grandezas intermediárias Reinvestimento.SMC = 20 / Vida\_util.SMC \* ( Custo\_aquisicao.SMC + Custo\_instalacao.SMC ) Custo\_com\_sistema.SMC = Custo\_aquisicao.SMC + Custo\_instalacao.SMC + Custo\_manutencao.SMC + Reinvestimento.SMC Volume\_desperdicado\_mensal\_C1\_agua.SMC = pi \*  $(9.5/1000)^2$  \* Comprimento\_tubulacao.SMC \* Quantidade\_banhos\_diarios.SMC \* Quantidade\_pessoas.SMC \* 30 if ( Tipo sistema  $==$  "Sistema de aquecimento com resistência elétrica" ) { Volume desperdicado mensal C2 agua.SMC =  $=$ Volume\_desperdicado\_mensal\_C1\_agua.SMC } else Volume\_desperdicado\_mensal\_C2\_agua.SMC =  $0$ Volume\_total\_C1\_agua.SMC = Volume\_desperdicado\_mensal\_C1\_agua.SMC + Consumo\_mensal\_util\_agua.SMC Volume total C2 agua.SMC = Volume desperdicado mensal C2 agua.SMC + Consumo\_mensal\_util\_agua.SMC Custo\_mensal\_total\_C1\_agua.SMC =  $($  Volume\_total\_C1\_agua.SMC - 6 Preco\_variavel\_agua\$estimativa + Preco\_fixo\_agua\$estimativa Custo\_mensal\_total\_C2\_agua.SMC =  $($  Volume\_total\_C2\_agua.SMC - 6  $)$  \* Preco variavel agua\$estimativa + Preco fixo agua\$estimativa Custo\_20\_anos\_acumulados\_C1\_agua.SMC = Custo\_mensal\_total\_C1\_agua.SMC  $*$  12  $*$  20

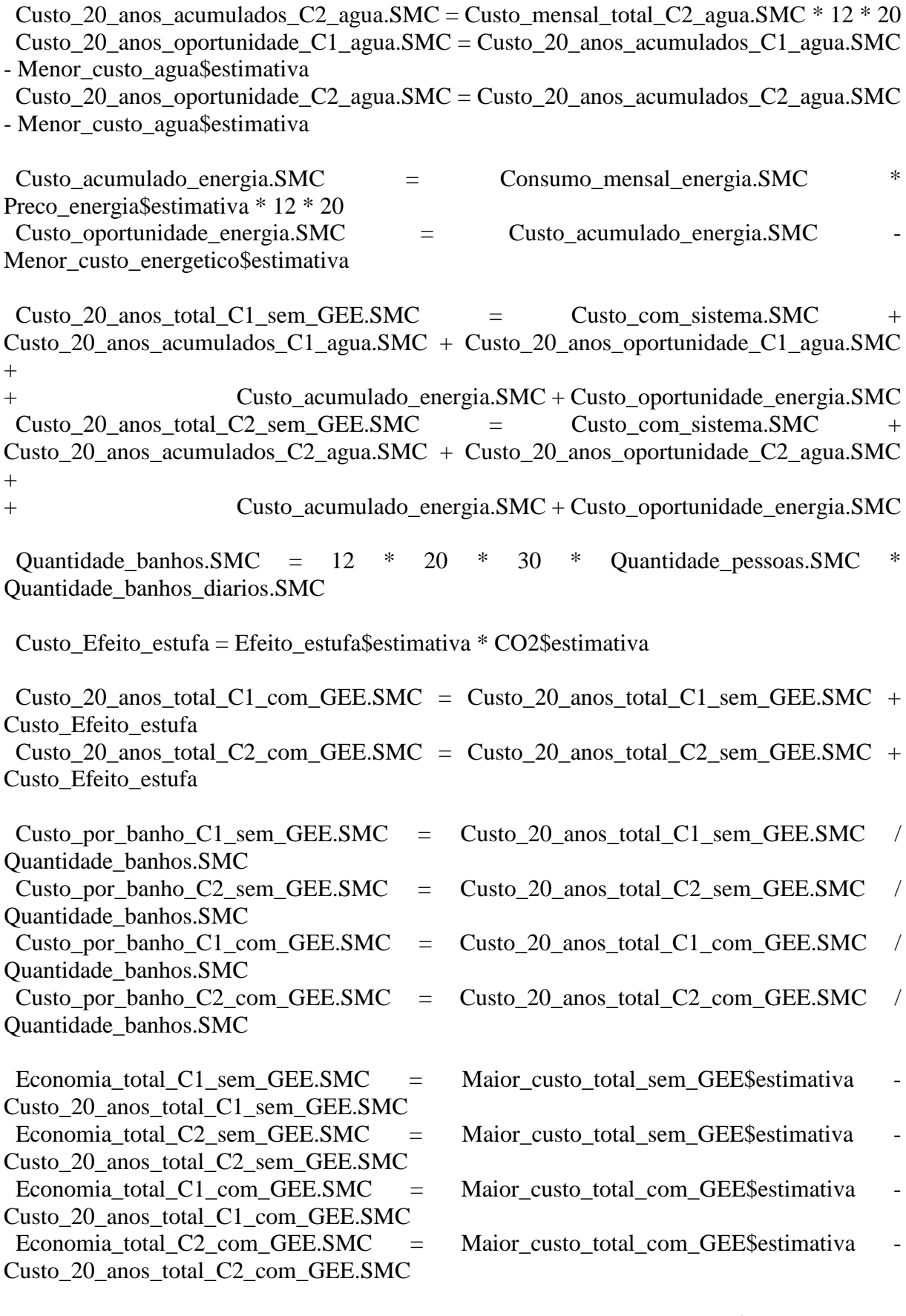

Ecoeficiencia.SMC = 100 \* ( Maior\_custo\_energetico\$estimativa -Custo\_acumulado\_energia.SMC ) / Maior\_custo\_energetico\$estimativa

```
# Índice de Economicidade e Ecoeficiência - EEI em %
EEI C1 sem GEE.SMC = 100 * (Maior custo total sem GEE$ estimativa
Custo_20_anos_total_C1_sem_GEE.SMC ) / 
+ Maior_custo_total_sem_GEE$estimativa
EEI C2 sem GEE.SMC = 100 * (Maior custo total sem GEE$ estimativa
Custo 20 anos total C2 sem GEE.SMC ) /
+ Maior_custo_total_sem_GEE$estimativa
EEL\_C1_{com\_GEE.SMC} = 100 * (Maior_custo_total_com_GEE$ estimativa
Custo_20_anos_total_C1_com_GEE.SMC ) / 
+ Maior custo total com GEE$ estimativa
EEI C2 com GEE.SMC = 100 * (Maior custo total com GEE$ estimativa
Custo 20 anos total C2 com GEE.SMC ) /
+ Maior_custo_total_com_GEE$estimativa
if ( Tipo sistema == "Sistema de aquecimento com resistência elétrica" ) {
  EEL_C1_sem_GEE.SMC = 0 * EEL_C1_sem_GEE.SMC
  EEI C2 sem_GEE.SMC = 0 * EEEI C2 sem GEE.SMC
  EEI_C1_com_GEE.SMC = 0 * EEEI_C1_com_GEE.SMC
  EEI_C2_com_GEE.SMC = 0 * EEEI_C2_com_GEE.SMC
   Economia_total_C1_sem_GEE.SMC = 0 * Economia_total_C1_sem_GEE.SMC
   Economia_total_C2_sem_GEE.SMC = 0 * Economia_total_C1_sem_GEE.SMC
   Economia_total_C1_com_GEE.SMC = 0 * Economia_total_C1_sem_GEE.SMC
   Economia_total_C2_com_GEE.SMC = 0 * Economia_total_C1_sem_GEE.SMC
  Ecoeficiencia.SMC = 0 * Ecoeficiencia. SMC }
# Estatísticas das grandezas de saída
Custo 20 anos total C1 sem GEE$estimativa =
mean(Custo_20_anos_total_C1_sem_GEE.SMC)
Custo_20_anos_total_C2_sem_GEE$estimativa =
mean(Custo_20_anos_total_C2_sem_GEE.SMC)
```
mean(Custo 20 anos total C1 com GEE.SMC) Custo\_20\_anos\_total\_C2\_com\_GEE\$estimativa =

mean(Custo 20 anos total C2 com GEE.SMC)

Economia total C1 sem GEE\$ estimativa = mean (Economia total C1 sem GEE.SMC) Economia\_total\_C2\_sem\_GEE\$estimativa = mean(Economia\_total\_C2\_sem\_GEE.SMC) Economia\_total\_C1\_com\_GEE\$estimativa = mean(Economia\_total\_C1\_com\_GEE.SMC) Economia\_total\_C2\_com\_GEE\$estimativa = mean(Economia\_total\_C2\_com\_GEE.SMC)

Custo\_20\_anos\_total\_C1\_com\_GEE\$estimativa =

Custo\_por\_banho\_C1\_sem\_GEE\$estimativa = mean(Custo\_por\_banho\_C1\_sem\_GEE.SMC) Custo\_por\_banho\_C2\_sem\_GEE\$estimativa = mean(Custo\_por\_banho\_C2\_sem\_GEE.SMC) Custo\_por\_banho\_C1\_com\_GEE\$estimativa = mean(Custo\_por\_banho\_C1\_com\_GEE.SMC) Custo\_por\_banho\_C2\_com\_GEE\$estimativa = mean(Custo\_por\_banho\_C2\_com\_GEE.SMC)

EEI\_C1\_sem\_GEE\$ estimativa = mean (EEI\_C1\_sem\_GEE.SMC)

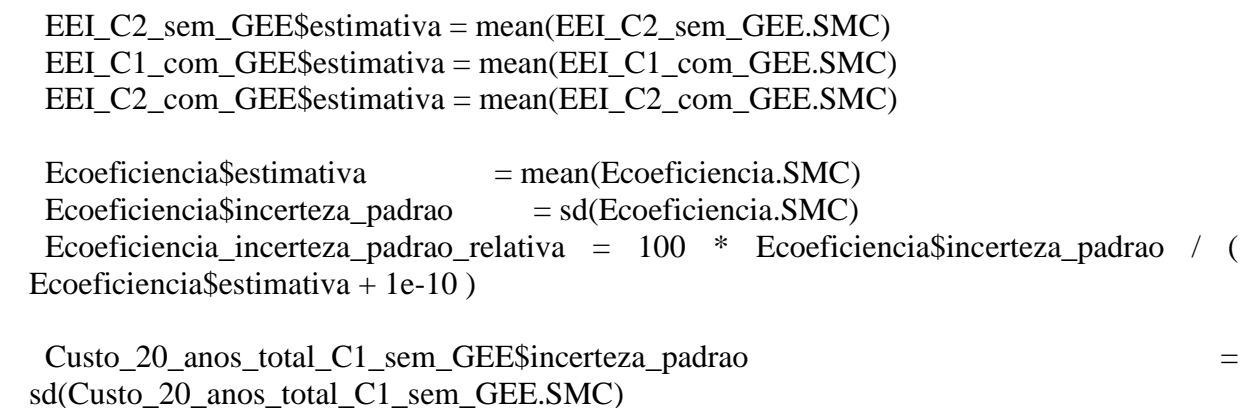

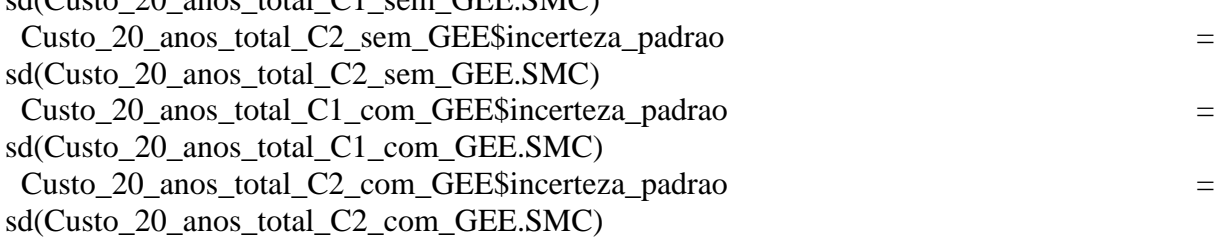

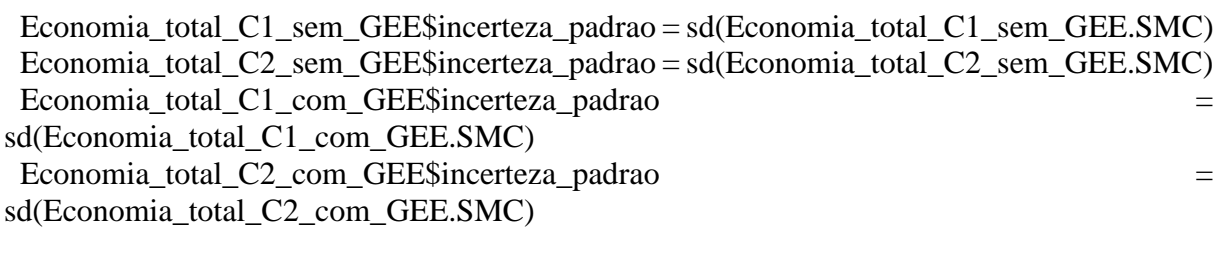

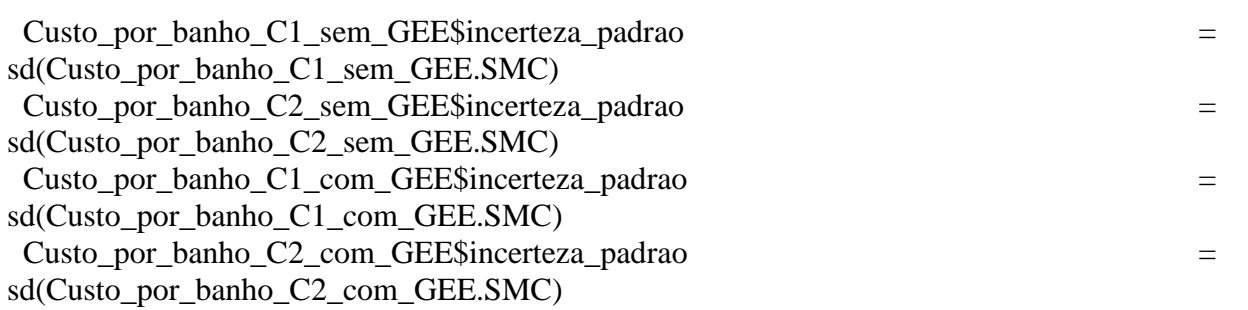

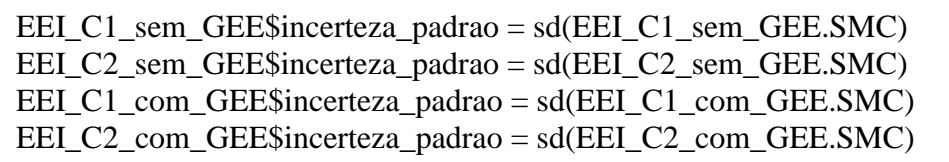

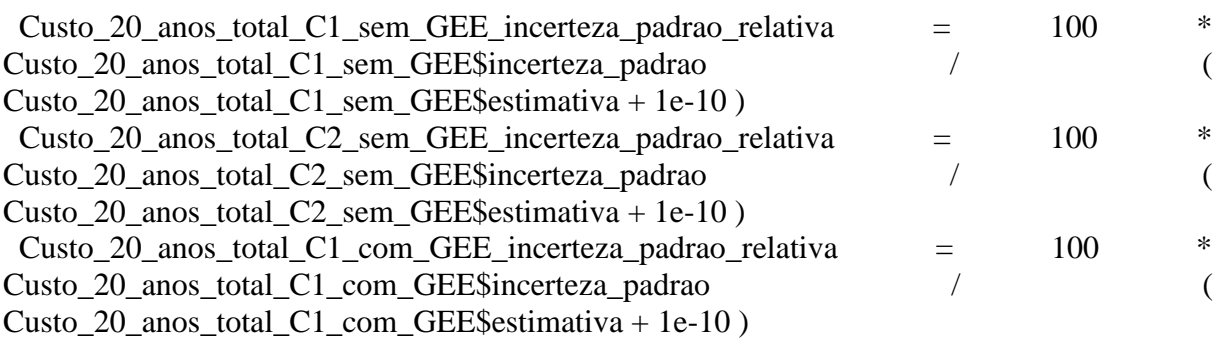

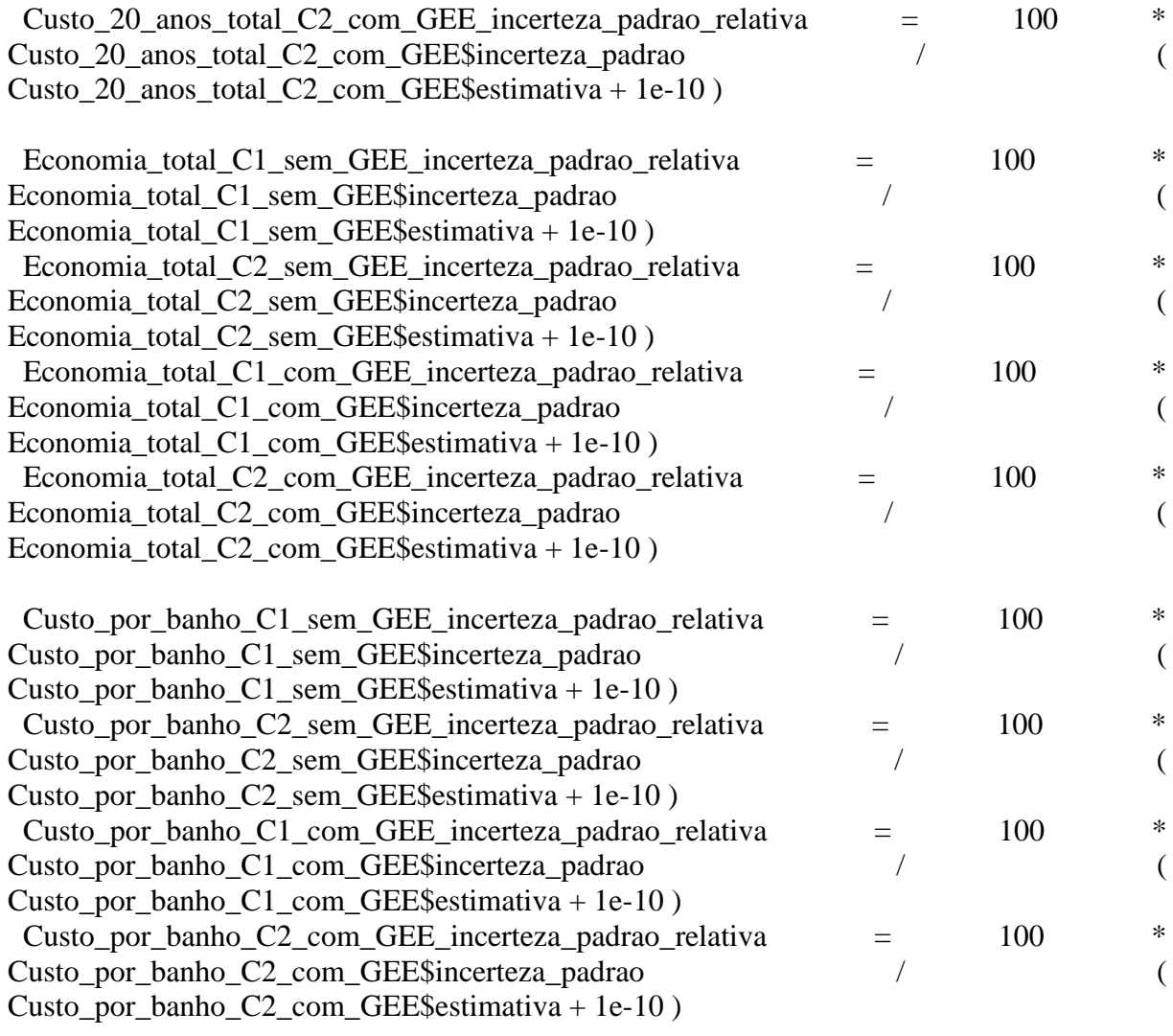

 EEI\_C1\_sem\_GEE\_incerteza\_padrao\_relativa = 100 \* EEI\_C1\_sem\_GEE\$incerteza\_padrao / ( EEI C1 sem GEE\$ estimativa + 1e-10 )

 EEI\_C2\_sem\_GEE\_incerteza\_padrao\_relativa = 100 \* EEI\_C2\_sem\_GEE\$incerteza\_padrao  $/(EEL_C2_{sem_GEE}$ \$estimativa + 1e-10)

 EEI\_C1\_com\_GEE\_incerteza\_padrao\_relativa = 100 \* EEI\_C1\_com\_GEE\$incerteza\_padrao / ( $EEL_C1_{com}$  GEE\$estimativa + 1e-10)

EEI C2 com GEE incerteza padrao relativa =  $100 * E$ EI C2 com GEE\$incerteza padrao / ( $EEI_C2_{com_GEE}$ \$estimativa + 1e-10)

# -------------------------------------------------------------------- # Saída de dados: # --------------------------------------------------------------------

# Histograma das grandezas de entrada:

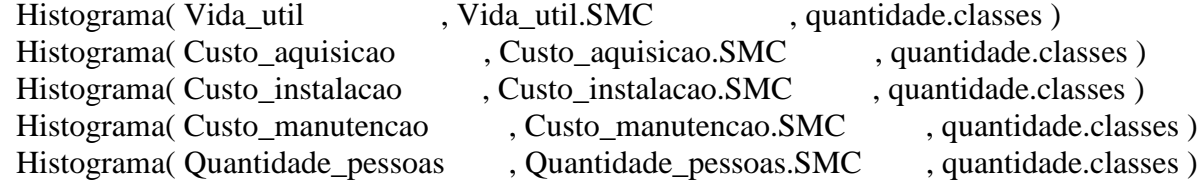

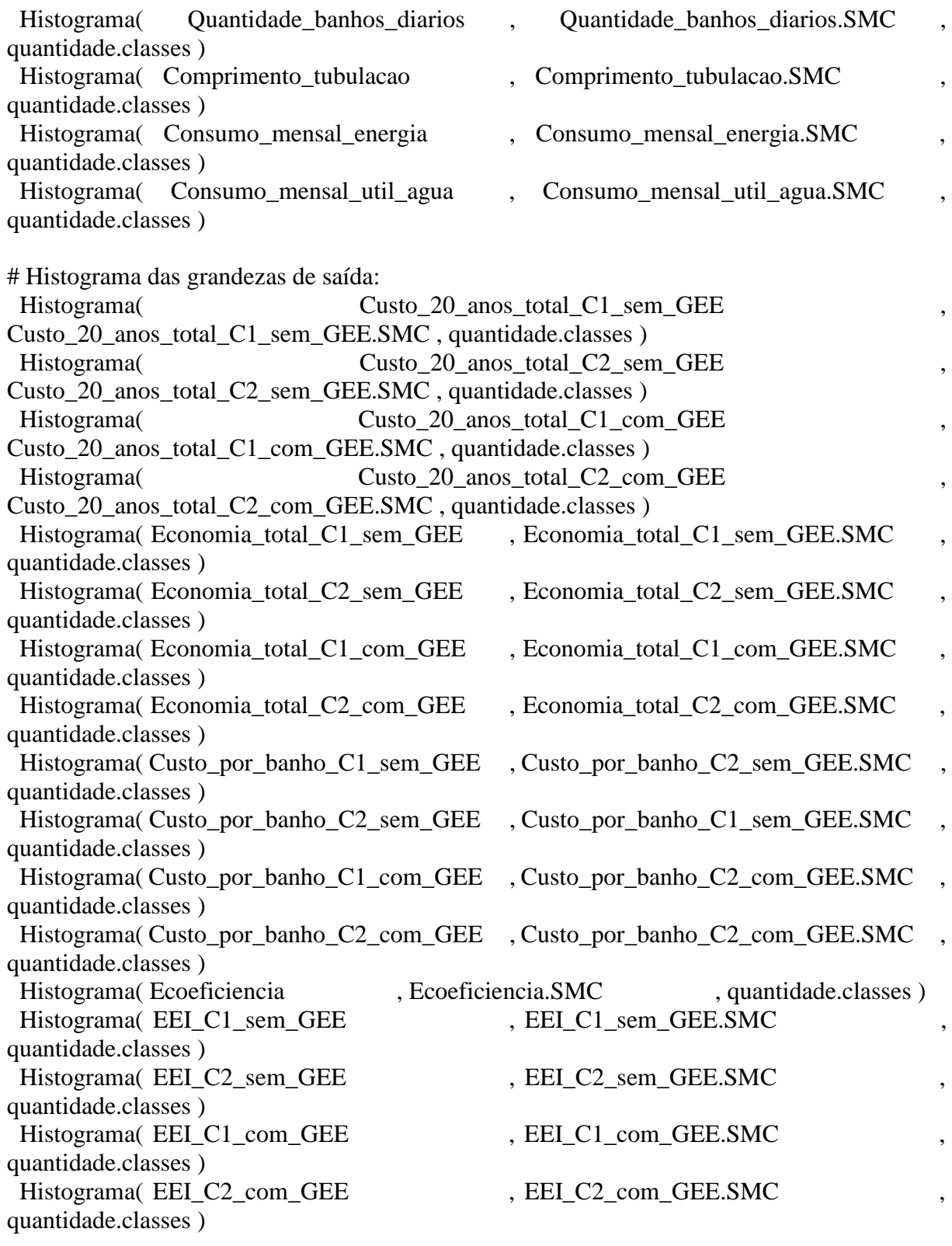

# --------------------------------------------------------------------

# Relatório

# --------------------------------------------------------------------

coluna. $1 =$ noquote( c( " ",

```
 "Resultados SMC:" ,
                   "Sistemas de Aquecimento" ,
                   "2 SAS Convencional" ,
                   "2 SAS Convencional incerteza-padrão" ,
                   "2 SAS Convencional incerteza-padrão relativa / %" ) )
coluna.12 = noquote(c( " ",
                   "Custo total" ,
                  " C1 /",
                  "R$x10<sup>3</sup>".
                  sprintf("%6.2f", Custo_20_anos_total_C1_sem_GEE$estimativa/1000 )
,
                  sprintf( "%6.2f", Custo 20 anos total C1 sem GEE$incerteza padrao/1000
) ,
sprintf( \frac{1}{6} \frac{1}{6} \frac{1}{6} \frac{1}{6} \frac{1}{6} \frac{1}{6} \frac{1}{6} \frac{1}{6} \frac{1}{6} \frac{1}{6} \frac{1}{6} \frac{1}{6} \frac{1}{6} \frac{1}{6} \frac{1}{6} \frac{1}{6} \frac{1}{6} \frac{1}{6} \frac{1}{6} \frac{1}{6} \frac{1}{6} \fracCusto_20_anos_total_C1_sem_GEE_incerteza_padrao_relativa ) ) )
coluna.13 = noquote(c( " ",
                   "sem GEE: " ,
                  "C2 /",
                  "R$x10<sup>3</sup>"sprintf("%6.2f", Custo_20_anos_total_C2_sem_GEE$estimativa/1000 )
,
                   sprintf( "%6.2f" , Custo_20_anos_total_C2_sem_GEE$incerteza_padrao/1000 
) ,
sprintf( \frac{1}{6} \frac{1}{6} \frac{1}{6} \frac{1}{6} \frac{1}{6} \frac{1}{6} \frac{1}{6} \frac{1}{6} \frac{1}{6} \frac{1}{6} \frac{1}{6} \frac{1}{6} \frac{1}{6} \frac{1}{6} \frac{1}{6} \frac{1}{6} \frac{1}{6} \frac{1}{6} \frac{1}{6} \frac{1}{6} \frac{1}{6} \fracCusto_20_anos_total_C2_sem_GEE_incerteza_padrao_relativa ) ) )
coluna.14 = noquote(c( " ",
                   "Custo total" ,
                  " C1 /" ,
                  "R$x10<sup>3</sup>"sprintf("%6.2f", Custo_20_anos_total_C1_com_GEE$estimativa/1000 )
,
                   sprintf( "%6.2f" , Custo_20_anos_total_C1_com_GEE$incerteza_padrao/1000 
) ,
sprintf( \frac{1}{6} \frac{1}{6} \frac{1}{6} \frac{1}{6} \frac{1}{6} \frac{1}{6} \frac{1}{6} \frac{1}{6} \frac{1}{6} \frac{1}{6} \frac{1}{6} \frac{1}{6} \frac{1}{6} \frac{1}{6} \frac{1}{6} \frac{1}{6} \frac{1}{6} \frac{1}{6} \frac{1}{6} \frac{1}{6} \frac{1}{6} \fracCusto 20 anos total C1 com GEE incerteza padrao relativa ) ) )
coluna.15 = noquote(c( " ",
                   "com GEE: " ,
                  "C2 /",
                  "R$x10<sup>3</sup>".
                  sprintf("%6.2f", Custo_20_anos_total_C2_com_GEE$estimativa/1000 )
,
                   sprintf( "%6.2f" , Custo_20_anos_total_C2_com_GEE$incerteza_padrao/1000 
) ,
sprintf(\degree "%6.2f",
Custo_20_anos_total_C2_com_GEE_incerteza_padrao_relativa ) ) )
coluna.16 = noquote(c( " ",
                   "Custo banho" ,
                  " C1 /" .
                   "(R$/banho)" ,
```

```
sprintf("%6.2f", Custo_por_banho_C1_sem_GEE$estimativa ),
             sprintf( "%6.2f", Custo por banho C1 sem GEE$incerteza padrao ).
             sprintf( "%6.2f", Custo por banho C1 sem GEE incerteza padrao relativa )
) )
coluna.17 = noquote(c( "
              "sem GEE: " ,
             " C2 /",
              "(R$/banho)" ,
             sprintf("%6.2f", Custo_por_banho_C2_sem_GEE$estimativa ),
             sprintf( "%6.2f", Custo por banho C2 sem GEE$incerteza padrao ),
              sprintf( "%6.2f" , Custo_por_banho_C2_sem_GEE_incerteza_padrao_relativa ) 
) )
coluna.18 = noquote(c( " ".
              "Custo banho" ,
             " C1 /",
             "(R$/banho)".
             sprintf( "%6.2f", Custo por banho C1 sem GEE$ estimativa ),
             sprintf("%6.2f", Custo_por_banho_C1_sem_GEE$incerteza_padrao ),
              sprintf( "%6.2f" , Custo_por_banho_C1_sem_GEE_incerteza_padrao_relativa ) 
) )
coluna.19 = noquote(c( " ",
              "com GEE: " ,
             " C2 /",
              "(R$/banho)" ,
             sprintf( "%6.2f", Custo por banho C2 com GEE$ estimativa ),
             sprintf("%6.2f", Custo_por_banho_C2_com_GEE$incerteza_padrao ),
             sprintf( "%6.2f", Custo por banho C2 com GEE incerteza padrao relativa
) ) )
coluna.22 = noquote(c( " ",
              " Ecoef." ,
              " Energ." ,
             " /%".
             sprintf("%6.2f", Ecoeficiencia$estimativa ),
             sprintf("%6.2f", Ecoeficiencia$incerteza_padrao ),
             sprintf( "%6.2f", Ecoeficiencia incerteza padrao relativa ) ) )
coluna.23 = noquote(c( " ",
              " EEI" ,
              " C1" ,
             " /%"
             sprintf("%6.2f", EEI_C1_sem_GEE$estimativa ),
             sprintf("%6.2f", EEI_C1_sem_GEE$incerteza_padrao ),
             sprintf("%6.2f", EEI_C1_sem_GEE_incerteza_padrao_relativa ) ) )
coluna.24 = noquote(c( " )"
              "sem GEE: " ,
              " C2" ,
             " /%"
             sprintf("%6.2f", EEI_C2_sem_GEE$estimativa ),
             sprintf( "%6.2f", EEI C2 sem GEE$incerteza padrao ).
             sprintf("%6.2f", EEI_C2_sem_GEE_incerteza_padrao_relativa ) ) )
```

```
coluna.25 = noquote(c( " ",
             " EEI" ,
             " C1" ,
            " /%"
            sprintf("%6.2f", EEI_C1_com_GEE$estimativa ),
            sprintf("%6.2f", EEI_C1_com_GEE$incerteza_padrao ),
            sprintf(\degree%6.2f", EEI C1 com GEE incerteza padrao relativa ))
coluna.26 = noquote(c( " ",
             "com GEE: " ,
             " C2" ,
            " /%"
            sprintf("%6.2f", EEI_C2_com_GEE$estimativa ),
            sprintf("%6.2f", EEI_C2_com_GEE$incerteza_padrao ),
            sprintf(\degree%6.2f\degree, EEI C2 com GEE incerteza padrao relativa ))
tabela.1 = matrix(
c(coluna.1,coluna.12,coluna.13,coluna.14,coluna.15,coluna.16,coluna.17,coluna.18,coluna.19
), \text{ncol} = 9)
tabela.2 = matrix(c(coluna.1,coluna.22,coluna.23,coluna.24,coluna.25,coluna.26), ncol = 6)
print( noquote(tabela.1) )
print( noquote(tabela.2) )
```
### ENTRADAS DE DADOS DOS SISTEMAS

#### **Sistema 1 - ChE**

Tipo\_sistema = "Sistema de aquecimento com resistência elétrica"

```
# Quantidade de Simulações de Monte Carlo
 quantidade.SMC = 1e+6
```
# Probabilidade de abrangência  $PA = 0.9$ 

```
# Grandezas de entrada 1:
 Vida util = variavel.triangular
  Vida_util$descricao = "Vida útil"
 Vida util\text{Sminimo} = 5-1Vida util$maximo = 5+1Vida util\text{sumidade} = "anos"
 Vida\_util$PDF = "Triangular"
```
# Grandeza de entrada 2:  $Custo_a$  aquisicao  $=$  variavel.gaussiana Custo aquisicao \$descricao = "Custo de aquisição" Custo aquisicao \$estimativa  $= 70.0$ Custo aquisicao \$incerteza padrao = 7.0

Custo aquisicao\$unidade  $= "R$"$ Custo aquisicao\$PDF  $=$  "Gaussiana" # Grandeza de entrada 3:  $Custo_instalacao$  = variavel.gaussiana Custo instalacao\$descricao = "Custo de instalação" Custo instalacao\$estimativa  $= 30.0$ Custo instalacao\$incerteza padrao =  $5.0$ Custo instalacao\$unidade  $= "R$"$ Custo instalacao\$PDF  $=$  "Gaussiana" # Grandeza de entrada 4: Custo manutencao  $=$  variavel.gaussiana Custo manutencao \$descricao = "Custo de manutenção" Custo manutencao\$estimativa  $= 800.00$  Custo\_manutencao\$incerteza\_padrao = 80.0 Custo manutencao \$unidade  $= "R$"$ Custo\_manutencao\$PDF = "Gaussiana" # Grandezas de entrada 5:  $Quantidade$  pessoas  $=$  variavel.uniforme Quantidade\_pessoas\$descricao = "Quantidade de pessoas por domicílio"  $Quantidade_{{\rm \_}}$ pessoas\$minimo = 2 Quantidade\_pessoas\$maximo  $= 4$  Quantidade\_pessoas\$unidade = "pessoas" Quantidade\_pessoas\$PDF = "Triangular" # Grandezas de entrada 6:  $Quantidade banhos diarios = variavel.uniforme$  Quantidade\_banhos\_diarios\$descricao = "Quantidade de banhos por dia"  $Quantidade_bankos_diarios$ \$minimo = 1 Quantidade banhos diarios\$maximo = 3 Quantidade\_banhos\_diarios\$unidade = "banhos/dia"  $Quantidade banhos diarios$PDF = "Triangular"$ # Grandezas de entrada 7:  $Comprimento$  tubulacao  $=$  variavel.uniforme Comprimento\_tubulacao\$descricao = "Comprimento equivalente da tubulação a montante" Comprimento tubulacao\$minimo = 2 Comprimento\_tubulacao\$maximo  $= 18$  $Comprimento_tubulacao$ \$unidade = "m" Comprimento\_tubulacao\$PDF = "Uniforme" # Grandezas de entrada 8: Consumo mensal energia  $=$  variavel.triangular Consumo\_mensal\_energia\$descricao = "Consumo mensal de energia do chuveiro elétrico de 3,5 kW" Consumo mensal energia\$minimo =  $126-12.6$ Consumo mensal energia\$maximo =  $126+12.6$ Consumo\_mensal\_energia\$unidade = "kW.h"

Consumo\_mensal\_energia\$PDF = "Triangular"

# Grandezas de entrada 9:

 Consumo\_mensal\_util\_agua = variavel.gaussiana Consumo\_mensal\_util\_agua\$descricao = "Consumo mensal de água útil" Consumo mensal util agua\$estimativa =  $10.8$ Consumo mensal util agua\$incerteza padrao = 1.08  $Consumo\_mensal\_util\_agua\$unidade = "m³/mês"$ Consumo\_mensal\_util\_agua\$PDF = "Gaussiana"

# Constantes Efeito estufa $\delta$ descricao = "Efeito estufa" Efeito estufa\$estimativa =  $7.0424424000$ Efeito estufa\$unidade = "t/kW.h"

# **Sistema 2 - SAS-C**

Tipo\_sistema = "Sistema de aquecimento solar convencional"

```
# Quantidade de Simulações de Monte Carlo
 quantidade.SMC = 1e+6
```

```
# Probabilidade de abrangência
 PA = 0.9
```

```
# Grandezas de entrada 1:
 Vida util = variavel.triangular
  Vida_util$descricao = "Vida útil"
 Vida util\text{3}minimo = 20-3
 Vida util$maximo = 20+3Vida util\text{sumidade} = "anos"
 Vida\_util$PDF = "Triangular"
```
# Grandeza de entrada 2:

Custo aquisicao  $=$  variavel.gaussiana Custo\_aquisicao\$descricao = "Custo de aquisição" Custo aquisicao\$estimativa  $= 5139.0$ Custo\_aquisicao\$incerteza\_padrao = 513.9<br>Custo aquisicao\$unidade = "R\$" Custo aquisicao\$unidade  $Custo_aquisicao$PDF = "Gaussiana"$ 

# Grandeza de entrada 3:

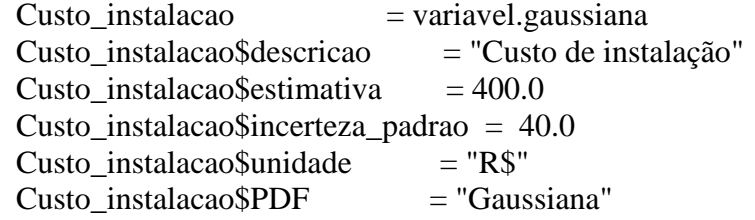

# Grandeza de entrada 4: Custo manutencao  $=$  variavel.gaussiana Custo manutencao \$ descricao = "Custo de manutenção" Custo manutencao \$estimativa =  $101.88$  Custo\_manutencao\$incerteza\_padrao = 10.1 Custo manutencao\$unidade  $= "R$"$ Custo manutencao\$PDF  $=$  "Gaussiana" # Grandezas de entrada 5:  $Quantidade$  pessoas  $=$  variavel.uniforme Quantidade\_pessoas\$descricao = "Quantidade de pessoas por domicílio" Quantidade pessoas\$minimo  $= 2$ Quantidade pessoas\$maximo  $= 4$  $Quantidade$  pessoas\$unidade = "pessoas"  $Quantidade$  pessoas  $$PDF = "Triangular"$ # Grandezas de entrada 6: Quantidade banhos diarios  $=$  variavel.uniforme Quantidade\_banhos\_diarios\$descricao = "Quantidade de banhos por dia"  $Quantidade_{{\sf 1}}$  and  ${{\sf 2}}$  and  ${{\sf 2}}$  and  ${{\sf 1}}$  are  ${{\sf 2}}$  and  ${{\sf 2}}$  are  ${{\sf 1}}$ Quantidade banhos diarios\$maximo = 3 Quantidade\_banhos\_diarios\$unidade = "banhos/dia" Quantidade\_banhos\_diarios\$PDF = "Triangular" # Grandezas de entrada 7:  $Comprimento$  tubulacao  $=$  variavel.uniforme Comprimento tubulacao\$descricao = "Comprimento equivalente da tubulação a montante" Comprimento\_tubulacao\$minimo =  $2$ Comprimento tubulacao\$maximo = 18 Comprimento tubulacao\$unidade = "m" Comprimento\_tubulacao\$PDF = "Uniforme" # Grandezas de entrada 8:  $Consumo$  mensal energia  $=$  variavel.triangular Consumo\_mensal\_energia\$descricao = "Consumo mensal de energia com base num chuveiro elétrico de 3,5 kW" Consumo mensal energia\$minimo = 7.79-7.8 Consumo mensal energia\$maximo =  $7.79+7.8$ Consumo mensal energia\$unidade = "kW.h" Consumo\_mensal\_energia\$PDF = "Triangular" # Grandezas de entrada 9: Consumo\_mensal\_util\_agua = variavel.gaussiana Consumo mensal util agua\$descricao = "Consumo mensal de água útil" Consumo\_mensal\_util\_agua\$estimativa  $= 10.8$  Consumo\_mensal\_util\_agua\$incerteza\_padrao = 1.08  $Consumo\_mensal\_util\_agua\$unidade = "m³/mês"$ Consumo mensal util agua\$PDF  $= "Gaussian"$ 

# Constantes

Efeito estufa $\delta$ descricao = "Efeito estufa" Efeito estufa\$estimativa =  $0.4354017960$ Efeito estufa\$unidade = "t/kW.h"

# **Sistema 3a – ASBC-PVC**

Tipo\_sistema = "Sistema de aquecimento solar de baixo custo com PVC"

```
# Quantidade de Simulações de Monte Carlo
 quantidade.SMC = 1e+6
```
# Probabilidade de abrangência  $PA = 0.9$ 

# Grandezas de entrada 1: Vida util  $=$  variavel.triangular Vida\_util\$descricao = "Vida útil" Vida util $\text{Sminimo} = 10-2$ Vida util\$maximo =  $10+2$ Vida\_util $\text{\$$ unidade = "anos" Vida util $$PDF = "Triangular"$ 

# Grandeza de entrada 2:

 $Custo_a$ quisicao = variavel.gaussiana Custo\_aquisicao\$descricao = "Custo de aquisição" Custo\_aquisicao\$estimativa  $= 450.0$ Custo aquisicao\$incerteza padrao =  $45.0$ Custo aquisicao\$unidade  $= "R$"$ Custo aquisicao\$PDF  $=$  "Gaussiana"

# Grandeza de entrada 3:

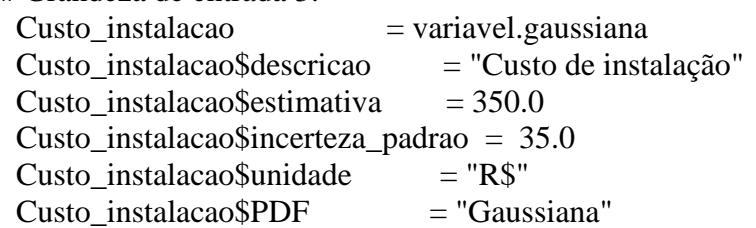

# Grandeza de entrada 4:

 $Custo_m$ anutencao = variavel.gaussiana Custo\_manutencao\$descricao = "Custo de manutenção" Custo manutencao \$estimativa  $= 200.00$  Custo\_manutencao\$incerteza\_padrao = 20.0  $Custo\_manutencao$unidade = "R$"$ Custo\_manutencao\$PDF  $=$  "Gaussiana"

# Grandezas de entrada 5:  $Quantidade_pessoas$  = variavel.uniforme Quantidade\_pessoas\$descricao = "Quantidade de pessoas por domicílio"  $Quantidade_{{\rm \_}}$ pessoas\$minimo = 2

Quantidade pessoas\$maximo  $= 4$  $Quantidade$  pessoas\$unidade = "pessoas"  $Quantidade$  pessoas  $$PDF = "Triangular"$ # Grandezas de entrada 6: Quantidade banhos diarios  $=$  variavel.uniforme Quantidade\_banhos\_diarios\$descricao = "Quantidade de banhos por dia"  $Quantidade_bankos_diarios\$ minimo = 1 Quantidade\_banhos\_diarios\$maximo  $= 3$  Quantidade\_banhos\_diarios\$unidade = "banhos/dia" Quantidade\_banhos\_diarios\$PDF = "Triangular" # Grandezas de entrada 7:  $Comprimento$  tubulacao  $=$  variavel.uniforme Comprimento\_tubulacao\$descricao = "Comprimento equivalente da tubulação a montante" Comprimento\_tubulacao\$minimo  $= 2$ Comprimento tubulacao\$maximo = 18 Comprimento tubulacao\$unidade = "m" Comprimento\_tubulacao\$PDF = "Uniforme" # Grandezas de entrada 8:  $Consumo$  mensal energia  $=$  variavel.triangular Consumo\_mensal\_energia\$descricao = "Consumo mensal de energia com base num chuveiro elétrico de 3,5 kW" Consumo mensal energia\$minimo  $= 8.42 - 0.84$ Consumo mensal energia\$maximo =  $8.42+0.84$ Consumo mensal energia\$unidade = "kW.h" Consumo\_mensal\_energia\$PDF = "Triangular" # Grandezas de entrada 9: Consumo\_mensal\_util\_agua = variavel.gaussiana Consumo mensal util agua\$descricao = "Consumo mensal de água útil" Consumo mensal util agua\$estimativa =  $10.8$ Consumo mensal util agua\$incerteza padrao =  $1.08$ Consumo\_mensal\_util\_agua\$unidade  $= "m<sup>3</sup>/mês"$  Consumo\_mensal\_util\_agua\$PDF = "Gaussiana" # Constantes Efeito estufa $\delta$ descricao = "Efeito estufa" Efeito estufa\$estimativa =  $0.4706140080$ Efeito\_estufa\$unidade = " $t/kW.h$ "

## **Sistema 3b – ASBC-PP**

Tipo\_sistema = "Sistema de aquecimento solar de baixo custo com PP"

# Quantidade de Simulações de Monte Carlo quantidade.  $SMC = 1e+6$ 

# Probabilidade de abrangência  $PA = 0.9$ # Grandezas de entrada 1: Vida util  $=$  variavel.triangular Vida\_util\$descricao = "Vida útil" Vida util $\text{Sminimo} = 10-2$ Vida util\$maximo =  $10+2$  Vida\_util\$unidade = "anos" Vida\_util\$PDF = "Triangular" # Grandeza de entrada 2: Custo aquisicao  $=$  variavel.gaussiana Custo aquisicao \$descricao = "Custo de aquisição" Custo\_aquisicao\$estimativa  $= 450.0$ Custo aquisicao\$incerteza padrao = 45.0 Custo aquisicao\$unidade  $= "R$"$  $Custo_aquisicao$PDF = "Gaussiana"$ # Grandeza de entrada 3: Custo instalacao  $=$  variavel.gaussiana Custo\_instalacao\$descricao = "Custo de instalação" Custo instalacao\$estimativa  $= 350.0$  Custo\_instalacao\$incerteza\_padrao = 35.0 Custo instalacao\$unidade  $= "R$"$ Custo instalacao\$PDF  $=$  "Gaussiana" # Grandeza de entrada 4:  $Custo_m$ manutencao = variavel.gaussiana Custo\_manutencao\$descricao = "Custo de manutenção" Custo manutencao \$estimativa  $= 200.00$  Custo\_manutencao\$incerteza\_padrao = 20.00 Custo manutencao \$unidade  $= "R$"$  $Custo\_manutencao$PDF$  = "Gaussiana" # Grandezas de entrada 5:  $Quantidade$  pessoas  $=$  variavel.uniforme Quantidade\_pessoas\$descricao = "Quantidade de pessoas por domicílio" Quantidade\_pessoas\$minimo  $= 2$ Quantidade\_pessoas\$maximo  $= 4$  Quantidade\_pessoas\$unidade = "pessoas"  $Quantidade_pessoas$PDF = "Triangular"$ # Grandezas de entrada 6:  $Quantidade_banhos_diarios$  = variavel.uniforme Quantidade\_banhos\_diarios\$descricao = "Quantidade de banhos por dia" Quantidade banhos diarios\$minimo  $= 1$ Quantidade banhos diarios\$maximo = 3 Quantidade\_banhos\_diarios\$unidade = "banhos/dia"

 Quantidade\_banhos\_diarios\$PDF = "Triangular" # Grandezas de entrada 7:  $Comprimento_tubulacao$  = variavel.uniforme Comprimento\_tubulacao\$descricao = "Comprimento equivalente da tubulação a montante" Comprimento tubulacao\$minimo = 2 Comprimento tubulacao\$maximo = 18 Comprimento\_tubulacao\$unidade = "m" Comprimento\_tubulacao\$PDF = "Uniforme" # Grandezas de entrada 8:  $Consumo$  mensal energia  $=$  variavel.triangular Consumo\_mensal\_energia\$descricao = "Consumo mensal de energia com base num chuveiro elétrico de 3,5 kW" Consumo mensal energia\$minimo =  $5.52-5.5$ Consumo\_mensal\_energia\$maximo =  $5.52+5.5$ Consumo mensal energia \$unidade = "kW.h" Consumo\_mensal\_energia\$PDF = "Triangular" # Grandezas de entrada 9: Consumo\_mensal\_util\_agua = variavel.gaussiana Consumo\_mensal\_util\_agua\$descricao = "Consumo mensal de água útil" Consumo\_mensal\_util\_agua\$estimativa  $= 10.80$  Consumo\_mensal\_util\_agua\$incerteza\_padrao = 1.08 Consumo mensal util agua\$unidade  $= "m<sup>3</sup>/mês"$  Consumo\_mensal\_util\_agua\$PDF = "Gaussiana" # Constantes Efeito estufa $\delta$ descricao = "Efeito estufa" Efeito estufa\$estimativa =  $0,4980012840$ 

# **Sistema 4a - SHPS**

Tipo\_sistema = "Sistema de aquecimento com bomba de calor SHPS"

# Quantidade de Simulações de Monte Carlo quantidade.SMC =  $1e+6$ 

Efeito\_estufa\$unidade = " $t/kW.h$ "

# Probabilidade de abrangência  $PA = 0.9$ 

# Grandezas de entrada 1: Vida util  $=$  variavel.triangular Vida\_util\$descricao = "Vida útil" Vida util $\text{3}$ minimo = 10-2 Vida util\$maximo =  $10+2$  Vida\_util\$unidade = "anos" Vida util $$PDF = "Triangular"$ 

# Grandeza de entrada 2: Custo aquisicao  $=$  variavel.gaussiana Custo\_aquisicao\$descricao = "Custo de aquisição" Custo\_aquisicao\$estimativa = 3648.69 Custo\_aquisicao\$incerteza\_padrao = 364.86 Custo aquisicao\$unidade  $= "R$"$ Custo aquisicao\$PDF  $=$  "Gaussiana" # Grandeza de entrada 3: Custo instalacao  $=$  variavel.gaussiana Custo instalacao\$descricao = "Custo de instalação" Custo instalacao\$estimativa =  $359.12$ Custo instalacao\$incerteza padrao = 35.91 Custo instalacao\$unidade  $= "R$"$ Custo instalacao\$PDF  $=$  "Gaussiana" # Grandeza de entrada 4:  $Custo\_manutencao$  = variavel.gaussiana Custo\_manutencao\$descricao = "Custo de manutenção" Custo manutencao \$estimativa  $= 1080.00$  Custo\_manutencao\$incerteza\_padrao = 108.00 Custo manutencao \$unidade  $= "R$"$ Custo manutencao\$PDF  $=$  "Gaussiana" # Grandezas de entrada 5:  $Quantidade$  pessoas  $=$  variavel.uniforme Quantidade\_pessoas\$descricao = "Quantidade de pessoas por domicílio" Quantidade pessoas\$minimo  $= 2$ Quantidade pessoas\$maximo  $= 4$  Quantidade\_pessoas\$unidade = "pessoas"  $Quantidade$  pessoas  $$PDF = "Triangular"$ # Grandezas de entrada 6:  $Quantidade_banhos_diarios$  = variavel.uniforme Quantidade\_banhos\_diarios\$descricao = "Quantidade de banhos por dia" Quantidade banhos diarios \$minimo = 1 Quantidade banhos diarios\$maximo = 3 Quantidade\_banhos\_diarios\$unidade = "banhos/dia" Quantidade\_banhos\_diarios\$PDF = "Triangular" # Grandezas de entrada 7:  $Comprimento_tubulacao$  = variavel.uniforme Comprimento\_tubulacao\$descricao = "Comprimento equivalente da tubulação a montante" Comprimento\_tubulacao\$minimo  $= 2$ Comprimento\_tubulacao\$maximo  $= 18$  Comprimento\_tubulacao\$unidade = "m" Comprimento tubulacao\$PDF = "Uniforme"

# Grandezas de entrada 8:

Consumo\_mensal\_energia = variavel.triangular

 Consumo\_mensal\_energia\$descricao = "Consumo mensal de energia com base num chuveiro elétrico de 3,5 kW"

Consumo\_mensal\_energia\$minimo  $= 44.12 - 4.4$ Consumo\_mensal\_energia\$maximo =  $44.12+4.4$ Consumo mensal energia\$unidade = "kW.h" Consumo mensal energia $$PDF$  = "Triangular"

# Grandezas de entrada 9:

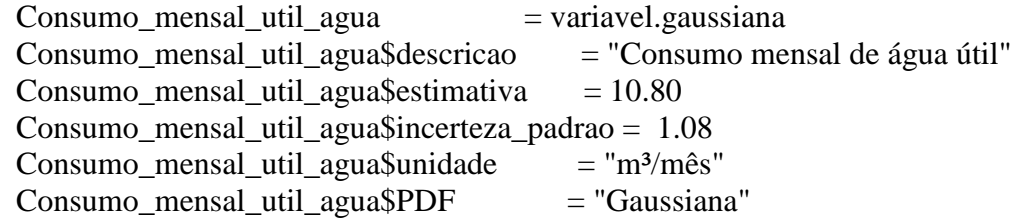

# Constantes

 Efeito\_estufa\$descricao = "Efeito estufa" Efeito\_estufa\$estimativa =  $2,4659726880$ Efeito\_estufa\$unidade  $=$  "t/kW.h"

# **Sistema 4b - ASHP**

Tipo\_sistema = "Sistema de aquecimento com bomba de calor ASHP(flex)"

```
# Quantidade de Simulações de Monte Carlo
 quantidade. SMC = 1e+6
```

```
# Probabilidade de abrangência
 PA = 0.9
```

```
# Grandezas de entrada 1:
 Vida util = variavel.triangular
  Vida_util$descricao = "Vida útil"
 Vida util\text{3}minimo = 10-2
 Vida util\text{3}maximo = 10+2
  Vida_util$unidade = "anos"
  Vida_util$PDF = "Triangular"
```
# Grandeza de entrada 2:  $=$  variavel.gaussiana Custo\_aquisicao\$descricao = "Custo de aquisição" Custo\_aquisicao\$estimativa = 2877.84 Custo\_aquisicao\$incerteza\_padrao = 287.78  $Custo_a$ quisicao\$unidade  $= "R$"$ Custo aquisicao\$PDF  $=$  "Gaussiana"

# Grandeza de entrada 3: Custo instalacao  $=$  variavel.gaussiana

 Custo\_instalacao\$descricao = "Custo de instalação" Custo instalacao\$estimativa =  $287.78$  Custo\_instalacao\$incerteza\_padrao = 28.78 Custo instalacao\$unidade  $= "R$"$ Custo instalacao\$PDF  $=$  "Gaussiana" # Grandeza de entrada 4: Custo\_manutencao = variavel.gaussiana Custo\_manutencao\$descricao = "Custo de manutenção" Custo manutencao\$estimativa  $= 1080.0$ Custo manutencao\$incerteza padrao =  $108.0$ Custo manutencao \$unidade  $= "R$"$ Custo\_manutencao\$PDF  $=$  "Gaussiana" # Grandezas de entrada 5:  $Quantidade_pessoas$  = variavel.uniforme Quantidade\_pessoas\$descricao = "Quantidade de pessoas por domicílio" Quantidade\_pessoas\$minimo  $= 2$ Quantidade\_pessoas\$maximo  $= 4$  Quantidade\_pessoas\$unidade = "pessoas"  $Quantidade$  pessoas  $SPDF$  = "Triangular" # Grandezas de entrada 6:  $Quantidade banhos diarios = variable.$  Quantidade\_banhos\_diarios\$descricao = "Quantidade de banhos por dia" Quantidade banhos diarios\$minimo  $= 1$ Quantidade banhos diarios\$maximo = 3 Quantidade\_banhos\_diarios\$unidade = "banhos/dia" Quantidade\_banhos\_diarios\$PDF = "Triangular" # Grandezas de entrada 7:  $Comprimento$  tubulacao  $=$  variavel.uniforme Comprimento tubulacao \$descricao = "Comprimento equivalente da tubulação a montante" Comprimento tubulacao\$minimo = 2 Comprimento\_tubulacao\$maximo  $= 18$ Comprimento tubulacao\$unidade = "m" Comprimento tubulacao\$PDF  $=$  "Uniforme" # Grandezas de entrada 8:  $Consumo\_mensal\_energia$  = variavel.triangular Consumo\_mensal\_energia\$descricao = "Consumo mensal de energia com base num chuveiro elétrico de 3,5 kW" Consumo\_mensal\_energia\$minimo =  $69.33-6.93$ Consumo mensal energia\$maximo =  $69.33+6.93$ Consumo mensal energia\$unidade = "kW.h" Consumo\_mensal\_energia\$PDF = "Triangular" # Grandezas de entrada 9: Consumo mensal util agua  $=$  variavel.gaussiana Consumo\_mensal\_util\_agua\$descricao = "Consumo mensal de água útil"

 Consumo\_mensal\_util\_agua\$estimativa = 10.80 Consumo\_mensal\_util\_agua\$incerteza\_padrao = 1.08  $Consumo\_mensal\_util\_agua\$unidade = "m³/mês"$ Consumo\_mensal\_util\_agua\$PDF = "Gaussiana"

# Constantes

 Efeito\_estufa\$descricao = "Efeito estufa" Efeito\_estufa\$estimativa =  $3.8750200920$ Efeito\_estufa\$unidade = " $t/kW.h$ "